Installing Adobe Photoshop is relatively easy and can be done in a few simple steps. First, go to Adobe's website and select the version of Photoshop that you want to install. Once you have the download, open the file and follow the on-screen instructions. Once the installation is complete, you need to crack Adobe Photoshop. To do this, you need to download a crack for the version of Photoshop you want to use. Once you have the crack, open the file and follow the instructions to apply the crack. After the crack is applied, you can start using Adobe Photoshop. Be sure to back up your files since cracking software can be risky. With these simple steps, you can install and crack Adobe Photoshop.

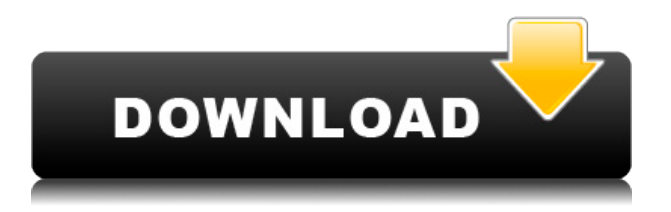

One of the best features in this latest version of Photoshop is the ability to select perfect space-filling colors. You can use the Color Picker to quickly and easily select an area of color from the Photo, Background Color, or Overlay tabs. One of the greatest changes in Lightroom 5 is the improved, easy-to-use raw-processing capabilities. You can use this Lightroom 5 copy, just like its predecessor version, to **the JPEG format.** It offers fantastic image-processing functions, and you can make the most of the included adjustment sliders to tweak and modify your photos. In fact, Lightroom 5 offers auto-enhancements similar to the new and improved versions of Adobe Camera Raw instead of the previous-generation standalone raw-processing app. In Lightroom, you can Photoshop has to be the most powerful and, in some ways, most complicated of the image editing programs. Its imaging tools are powerful and fast, its healing brushes are very effective, and it has a range of powerful retouching tools that make your subjects look their best. The compact new Photoshop CC is very natural to use. While it has the standard shortcut-based controls, it also has a number of new commands, including the Crop tool, the Perspective tool, the Noise Reduction tool, and the Adjustment Brush to adjust color, contrast, and brightness. With Photoshop you get several workflows to choose from. Having the **Layered Image Editor** is really great. You can work with your layered image as the final product, make adjustments, and then render that image as a single file to share online as a JPEG, TIFF, PDF, etc.

## **Download free Photoshop EXpress(LifeTime) Activation Code Windows {{ lifetime releaSe }} 2023**

If you are looking to add some 3D effects to certain layers, then the 3D Color tool can be used. It can be very useful for creating the appearance of depth to artwork. Simply, simply color anything on a

layer to give it a 3D look. The History palette shows you the history of your last ten adjustments. The artwork, the History palette, and the Presets palette are three ways you can store your adjustment parameters—and even your swatches. For more info, see the Resources at the end of this lesson. **What It Does:** Use these tools to select target and adjust colors in Photoshop. To do this, simply click and drag when the tool is selected. Photoshop's Variance tool adjusts colors in a similar way, although it requires an additional click before and after you drag. **What It Does:** Change the hue, saturation, and lightness (HSL) values of individual color swatches. Click all three buttons on the top to change the blue, green, and red HSL values; only these three values can be changed independently. **What It Does:** Batch process a group of colors. Once selected, a color, shape, or path can be automatically moved or copied to a new layer, which can be used to alter the color's hue, saturation, lightness, and color value. Slide these adjustments one at a time. Also, when working with any of the HSL controls, click the square icon with the dial to adjust your HSL settings. **What it Does:** All the things. Yep, the Blend mode feature lets you combine colors in various ways, such as creating different shades of gray or mixing various color shades together. There are several ways to blend images along a gradient. There are layers you can apply Blend Modes to; there are preset blends; and, most amazingly, there are Blend Modes you can create yourself. For more info, see the brushes at the end of this lesson. 933d7f57e6

## **Download Photoshop EXpressWith License Code 2022**

In a recent update, Adobe features 60 new features and enhancements within Photoshop, and 11 new Adobe Stock updates. Photo Design, Pattern Editing, and Retouch are just some of the features included in this new release. In April 2019, Adobe also announced the end of support for Adobe Bridge, an Adobe Photoshop cloud server. In the new version of Photoshop it is possible to iron out creases and wrinkles using a tool called Remove Red Eye. To save the best moments, Adobe has introduced the Stop Motion feature in Photoshop, that lets users record video of up to 150 frames per minute. The latest version of Photoshop lets users be able to open content stored in the cloud in the background. The end of support for the previous version of Photoshop means that there will no longer be automatic updates - making these features inoperable. All of this new development is really great news for photographers, but it comes at a price. As much as Photoshop is great for photographers, it isn't a perfect software package. In some ways, there are features that can be better implemented in rival photo editors, such as the retouching features of Krita. If you've read this far, you'll know that most photographers aren't going to set Photoshop Elements or Photoshop aside and make a switch to Krita. If you prefer photography's dominant 'big player' software—and who could blame you?—your best bet is to find ways to optimize your workflow in Photoshop. Here are a few :

photoshop cs3 background download adobe photoshop cs3 books free download pdf adobe photoshop cs6 nef plugin download adobe photoshop cs6 version 13.0 1 download photoshop cs6 version download adobe photoshop cs6 video tutorials for beginners free download download photoshop cs5 32 bit windows 7 download photoshop cs5 32bit full crack photoshop cs6 70mb download how to download photoshop in macbook

Adobe Photoshop Elements features hundreds of add-ons that easily fit into any workflow. Many of these create effects, crop and resize, add special effects, create art, and more. You can look at a comprehensive list of the most-used Elements add-ons here. Most of the utilities you'll need are available from the Elements gallery, but you'll probably want to run the Adobe Elements Organizer (opens in a new window) to grab them. Elements is designed specifically for beginners. (If you'd like to learn more, see my visual element tutorials .) Its interface is the best beginner-friendly choice. It lets you quickly zoom around the screen, click on tools, and even customize the Elements interface. In the View menu, you'll find Horizontal and Vertical Guides, and the Rectangular Selection tool, just to name a few. If you already have experience with Photoshop, such as you've played around with it for a while now, select the Photoshop CC or Photoshop CC 2015 (opens in a new window) pro version. With the former, you'll use the latest features and images with more advanced tools. With the latter, you'll cut your teeth on earlier versions of the program. If you just have to have a least one copy of Photoshop, the Photoshop Complete Suite (opens in a new window) award-winning collection of extensions has you covered. With the PSD format, you can even open PSD files saved in Photoshop CC and CC 2015 formats. If you need to edit a Live Photo you took, Adobe Camtasia (opens in a new window) provides a robust alternative to using your camera. The app is also used to create video tutorials. It comes packaged as an editor and a recorder.

The Color Palettes panel now displays all the variants whether they are applied or not and will alert you to any unsupported color variants in the palette. Image-editing features that create and save palette areas are now available even when only selected areas are in the document. Now you can convert objects in images to a set number of new objects or 50% of original, and replace them with a different set of objects or 40% of original, with just a single click in Photoshop. These tools are available when using Direct Selection to select objects, or when using the Clone Stamp tool. With Adobe Photoshop, you can now sort quickly with the new Quick Select and Quick Mask features. Quick Select allows you to grab an edge or point and dragged it to a new location, as if you're painting with a brush across a canvas. The same is true of Quick Mask, which lets you paint over areas of an image (using those magic Photoshop brushes from the logo tester) and leaves the exact shapes in that area, so you can easily find them again. Photoshop now offers smart object layers. With this feature, you can apply changes to a specific layer and have more control over the changes. For example, you can use a filter to mask one portion of an image, and then apply a different filter to another portion to get a special look. The smart object also makes it possible to add a new layer and apply filters and adjustments to that layer, while being able to undo all the changes made to the original image.

<https://jemi.so/0consoYhago/posts/rBb9OQF46G0LYNiTaI65> <https://jemi.so/0lecipobda/posts/l8UzFFw6BtGryA8AeHvw> <https://jemi.so/0consoYhago/posts/RAGgtNhUVV89FDJ1NtMh> <https://jemi.so/0lecipobda/posts/BfRex36dC9Wn0T88ESW1> <https://jemi.so/0lecipobda/posts/YLqtB3EvGGI9pe8e04e7> <https://jemi.so/0consoYhago/posts/kV56yUbkbuCBO30jtezR> <https://jemi.so/0lecipobda/posts/Q1Tvdjx0oKoZe7hs5gws>

There are also a number of new features and improvements for the next version of Elements. The AIpowered Transform Face feature (and the huge workflow it can enable) will make it easier than ever for non-professionals to clean up portraits and facial features. The recent (and highly-praised) introduction of the Styles panel and Auto Fix features in Elements 20 has made it even easier for everyday people to apply and edit graphical effects to their photos. Speaking of the Topaz Labs smart camera capabilities, they're also being introduced for the first time to Elements users. The Expressed, Context and Expert panels make it easy for non-photographers to learn to use filters in the Elements 20 release. The HDR shortcut menu, which lets you take multiple exposures and blends them into a single image, is also making its debut in Elements 20. So far, the software is only available for macOS, and is unlikely to be available for Windows users anytime soon. As well as the new arrivals, the creative software is also bringing some long-awaited improvements to the table as well. The biggest change in this release is the introduction of new capabilities to group, layer and layer content. This release of Photoshop is said to be the most feature-packed Photoshop release ever, with an emphasis on the classic editing tools including Content-Aware Move and Patch tools, and the new Content-Aware Move and Patch tool set. These tools make the job of rearranging and cropping an image significantly easier.

The preview process is smoother, thanks to enhancements particularly on the Mac. Tools have been organized in the Quick Panel on the left and panels can now be rearranged quickly and easily. In addition, context-aware paths take better control of the selection process by dynamically resizing paths based on their context. For example, the pen tool, paint bucket tool, vector mask tool and lasso tools all dynamically adjust to paths in their source content, as do the magnetic Lasso, smart lasso

and magic wand selection tools. Meanwhile, Photoshop for the web now includes more options for automatic fonts, such as the addition of responsive conditional web fonts. Conditional web fonts will provide better performance and they will be responsive – meaning they adapt to the display size of an individual visitor's browser and display at a better quality on mobile devices. More image data is included for better compression, like noise and color, on the desktop versions of Photoshop. In addition, both the desktop Photoshop version and the Adobe Creative Cloud photography apps have received improved speed and efficiency. Photoshop allows users to customize the workspace with customizable panels, and can automatically merge similar image and video files, making search results faster. There are also new features for fonts, including the ability to search for, define, and link to a font within another document – a great tool for digital stationery. Other features include Content-Aware Move, a new feature that helps users maintain the integrity of a source image when moving content from one page to another or dragging content with the cursor; and the ability to open and save Photoshop in web compatible mode, which allows experiences that use Photoshop in a browser. In addition, Adobe Photoshop is now available in 3D, which makes it easier to create realistic 3D photos and videos.